УДК 539.3

# ОБ АВТОМАТИЗАЦИИ АНАЛИЗА НЕОДНОМЕРНЫХ ЗАДАЧ НЕЛИНЕЙНОЙ ТЕОРИИ УПРУГОСТИ<sup>1</sup>

# Жеребко А. И.<sup>2</sup>, Карякин М. И.<sup>3</sup>, Обрезков Л. П.<sup>4</sup>

## ON THE AUTOMATION OF THE ANALYSIS OF NON-ONE-DIMENSIONAL PROBLEMS OF THE NONLINEAR ELASTICITY THEORY

Zherebko A. I., Karyakin M. I., Obrezkov L. P.

Within the framework of computer algebra system Maple an interactive program shell for analysis of nonlinear elastic problems has been developed. The set of algorithms of automatic generation of boundary-value problems of equilibrium, both in Cartesian as well as in othogonal curvilinear co-ordinate systems, was implemented. The integration of numerical tools embedded in the Maple system with resourses of the finite-element modeling environment FlexPDE was realized to perform the numerical analysis of nonlinear partial differential equations. Some model problems demonsrtating main abilities of the program shell to solve direct and inverse problems of nonlinear elasticity are presented.

Keywords: nonlinear elasticity, finite elements method, computer algebra, direct and inverse problems.

### Введение

Одним из важных требований, предъявляемым к математическим моделям, изучаемым методами механики сплошной среды, является учет нелинейности. Актуальность этого требования связана, прежде всего, с расширяющимся кругом задач об изучении поведения мягких биологических тканей [1], которые и в условиях своего естественного функционирования и в процессе оперативного вмешательства [2, 3] подвергаются большим деформациям.

Для тел канонической формы при анализе задач нелинейной механики, в частности, нелинейной теории упругости, успешно применяется полуобратный метода Сен-Венана [4], который позволяет снизить размерность и свести плоскую или пространственную задачу к краевой задаче для ОДУ. Аппарат аналитического и численного анализа этого типа задач можно считать достаточно разработанным [5, 6]. Применение численных методов в сочетании со средствами пакетов компьютерной алгебры позволяет добиться высокого уровня автоматизации исследований.

Однако при моделировании биологических тканей даже анализ экспериментов по определению их материальных параметров приводит к существенно неодномерным задачам. Особенности поведения этих тканей не позволяют применять стандартные тесты, пригодные для классических конструкционных материалов – из них нельзя изготовить, например, длинный цилиндрический образец для опытов по одноосному растяжению. Существующие экспериментальные методики, например, исследование растяжения тонкого диска из мягкого материала, края которого приклеены к перемещаемым плоскостям [2], требуют для своего описания анализа нелинейных дифференциальных уравнений в частных производных.

<sup>1</sup>Работа выполнена при поддержке Министерства образования и науки Российской Федерации (соглашение 14.А18.21.0389).

<sup>&</sup>lt;sup>2</sup>Жеребко Артем Игоревич, аспирант кафедры теории упругости Южного федерального университета.

 ${}^{3}$ Карякин Михаил Игоревич, канд. физ.-мат. наук, декан факультета математики, механики и компьютерных наук Южного федерального университета; e-mail: m.karyakin@gmail.com.

<sup>4</sup>Обрезков Леонид Павлович аспирант кафедры теории упругости Южного федерального университета.

Еще одной актуальной проблемой в механике сплошной среды является вопрос идентификации неоднородностей, например дефектов производства резинотехнических изделий либо различных новообразований в мягких биологических тканях [3, 7]. Учет неоднородностей даже в классическом эксперименте по одноосному растяжению цилиндрического образца приводит к неодномерной задаче, причем существенно нелинейной в случае учета больших деформаций.

В данной работе описан подход к решению задач нелинейной теории упругости с применением специально разработанной программной оболочки, в которой возможности системы компьютерной алгебры Maple [8] по автоматизированному генерированию нелинейных краевых задач объединены с возможностями среды конечно-элементного моделирования FlexPDE [9] по их эффективному численному исследованию. Возможности подобной интеграции были применены ранее для исследования задачи растяжения прямоугольника жесткими захватами [10]. Потенциал разработанной интерактивной оболочки для анализа прямых и обратных задач нелинейной теории упругости продемонстрирован рядом тестовых задач о растяжении прямоугольника с отверстием.

# 1. Автоматизация процесса решения задач нелинейной теории упругости

Процесс автоматизации, реализованный в разработанной программной оболочке, можно условно разбить на следующие этапы: описание геометрии и задание граничных условий, генерирование уравнений равновесия по заданной функции энергии деформации и деформационному закону (полуобратному представлению деформации), генерирование файла на встроенном скриптовом языке пакета FlexPDE для решения полученной краевой задачи, проведение расчетов в среде FlexPDE и, наконец, перевод полученных результатов обратно в Maple для обработки и анализа.

На первом этапе, в рамках среды Maple, пользователь задает функцию энергии деформации  $W$ , определяет деформационный закон и геометрию области для конкретной задачи. При описании геометрии от пользователя требуется лишь базовое знакомство с синтаксисом пакета FlexPDE. Дальнейшая автоматизация процесса исследований основана на обработке в Maple уравнений равновесия нелинейной теории упругости [4]

$$
\operatorname{div} \mathbf{D} = 0 \tag{1.1}
$$

при учете определяющего соотношения для тензора напряжений Пиолы D

$$
\mathbf{D} = \frac{\partial W}{\partial \mathbf{C}},\tag{1.2}
$$

где  $C$  — градиент деформации, матрица компонент которого вычисляется с учетом выбранной пользователем системы координат и заданного им полуобратного представления деформации. В  $(1.1)$  div — оператор дивергенции в отсчетной (недеформированной) конфигурации.

Полученные в среде Maple на основе  $(1.2)$  выражения для компонент **D** транслируются в синтаксис, распознаваемый средой FlexPDE, например, в синтаксис MatLab, для чего используются встроенные функции преобразования и оптимизации программного кода. Уравнения (1.1) записываются в текстовый файл-шаблон на скриптовом языке пакета FlexPDE с учетом выбранной системы координат. Например, в случае использования декартовых координат им соответствуют следующие три строчки кода:

$$
DX(D11) + DY(D12) + DZ(D13) = 0
$$
  
\n
$$
DX(D21) + DY(D22) + DZ(D23) = 0
$$
  
\n
$$
DX(D31) + DY(D32) + DZ(D33) = 0
$$

Символами DX, DY и DZ в среде FlexPDE обозначаются операторы частных производных по соответствующей (декартовой) координа-Te.

Обмен данными между средами осуществляется с помощью специально созданных командных файлов. Они используются для запуска среды FlexPDE из пакета Maple, а также для закрытия среды конечноэлементного моделирования по окончании расчетов и возвращения фокуса ввода в Maple. Среда Maple может генерировать и передавать для расчетов только один текстовый файл на языке FlexPDE. Однако в зависимости от вида задачи этот процесс может быть итерационным, когда в цикле создается последовательность файлов с различными параметрами, последовательно передающимися для расчетов. При этом новый

файл может быть сгенерирован с учетом данных, полученных на предыдущем этапе решения (например, когда начальное приближение очередного шага метода продолжения по параметру выбирается на основе результатов предыдущего шага). Генерирование нового файла может осуществляться как автоматически, так и в режиме ожидания ручной корректировки данных пользователем. Интерфейс диалогового режима работы с пользователем реализован с помощью технологии Maplets [5].

#### 2. Модельные задачи

В данном разделе описаны некоторые постановки задач нелинейной теории упругости, демонстрирующие возможности разработанной интерактивной системы. Результаты их численного решения приведены в разделе 3. Для описания нелинейно-упругих свойств материала в работе использована упрощенная модель материала Блейтца и Ко, функция удельной потенциальной энергии которого имеет вид [4]

$$
W = \frac{1}{2}\mu \left(\frac{I_2}{I_3} + 2\sqrt{I_3} - 5\right),
$$

где  $I_1$ ,  $I_2$ ,  $I_3$  — главные инварианты меры деформации Коши,  $\mu$  — модуль сдвига. Выбор данной модели связан с ее широким применением для моделирования упругих свойств резиноподобных и биологических материалов при больших деформациях.

# 2.1. Растяжение прямоугольника с отверстием

В отсчетной конфигурации исследуемый образец представляет собой прямоугольник высоты  $h$  и ширины  $w$ . Его нижняя сторона жестко защемлена, к верхней приложена равномерно распределенная нагрузка Р. Боковые грани свободны от напряжений, в центре образец имеет круглое отверстие радиуса  $r.$  В рамках плоской деформации

$$
\begin{cases}\nX_1 = X_1(x_1, x_2), \\
X_2 = X_2(x_1, x_2), \\
X_3 = x_3,\n\end{cases}
$$
\n(2.1)

необходимо построить диаграмму растяжения образца, т.е. зависимость между приложенной нагрузкой и относительным удлинением  $\Delta h/h$ . В (2.1)  $x_i$ ,  $X_j$  — декартовы координаты точек прямоугольника в отсчетной и актуальной конфигурациях соответственно. С учетом  $(2.1)$  система уравнений  $(1.1)$ принимает вид:

$$
\frac{\partial D_{\alpha 1}}{\partial x_1} + \frac{\partial D_{\alpha 2}}{\partial x_2} = 0, \quad \alpha = 1, 2,
$$

где  $D_{\alpha\beta}$  – компоненты тензора Пиолы в декартовых координатах.

Считая нагрузку Р мертвой [4], запишем граничные условия в виде

$$
\begin{aligned} \mathbf{u}_{|S_1} = \mathbf{0}, \mathbf{n} \cdot \mathbf{D}_{|S_2} = \mathbf{0}, \mathbf{n} \cdot \mathbf{D}_{|S_3} = \mathbf{P}, \\ \mathbf{n} \cdot \mathbf{D}_{|S_4} = \mathbf{0}; \mathbf{n} \cdot \mathbf{D}_{|S_5} = \mathbf{0}, \end{aligned}
$$

где **u** — перемещение,  $S_1$ ,  $S_3$ ,  $S_2$  и  $S_4$  — нижняя, верхняя и боковые стороны прямоугольника соответственно,  $S_5$  — граница отверстия, **n** — вектор нормали к соответствующей стороне.

Кроме построения диаграммы нагружения представляет интерес также распределение напряжений в образце и зависимость формы отверстия в деформированном состоянии от величины нагрузки. Заметим, что данная задача (в рамках линейной теории упругости) включена в базовый пакет документации среды конечно-элементного моделирования FlexPDE.

# 2.2. Пример обратной геометрической залачи

Разработанная оболочка позволяет решать простейшие обратные задачи, в частности осуществлять подбор по некоторой информации о деформированном состоянии (величине относительного удлинения, отношении сторон образца и т.п.) характеристик исходной задачи (силовые параметры, характеристики материала и т.п.). В качестве примера рассмотрим следующую задачу. Дан квадрат со стороной  $d$ , в центре которого имеется эллиптическое отверстие с полуосями а и *b*. Нижняя сторона квадрата защемлена, верхняя - жестко сцеплена с поверхностью абсолютно твердого тела, которое может перемещаться в вертикальном направлении; боковые стороны свободны от напряжений. Известно, что после растяжения квадрата на  $k\%$ , отверстие приняло форму фигуры, у которой полуоси А и В одинаковы. Требуется установить значение параметра  $a/b$  — отношения полуосей эллипса в отсчетной конфигурации.

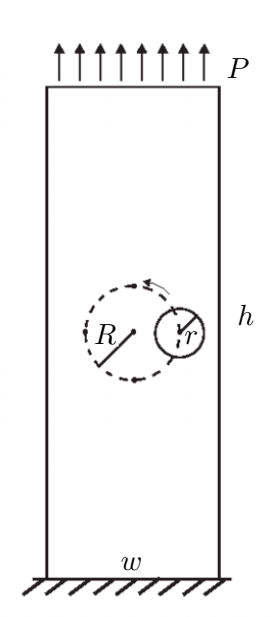

Рис. 1. Растяжение прямоугольника с отверстием

# 2.3. Влияние неоднородности на диаграмму растяжения

В качестве демонстрации возможностей разработанной системы по решению «циклических» задач рассмотрим растяжение прямоугольника с круглым отверстием радиуса г, центр которого может располагаться на окружности радиуса  $R$  внутри растягиваемого тела (рис. 1). Для изучения влияния положения отверстия на удлинение  $\Delta h/h$  и утоньшение  $\Delta w/w$  в середине образца необходимо решить последовательность из 50 задач. соответствующих смещению центра внутренней окружности на 7,2°, так чтобы в итоге эта окружность совершила полный оборот.

### 3. Численные результаты

На рис. 2 представлены диаграммы растяжения для прямоугольника с отверстием в центре (сплошная линия) и без него (пунктирная линия) при использовании моделей линейной (линии 1) и нелинейной (линии 2) теории упругости. При проведении расчетов полагалось  $h/w = 5, r/w = 0,125$ . Видно, что при удлинении до 5% решения линейной и нелинейной теорий практически совпадают; нелинейная модель в области больших деформаций является более «мягкой»; наличие отверстия уменьшает угол наклона диаграммы нагружения.

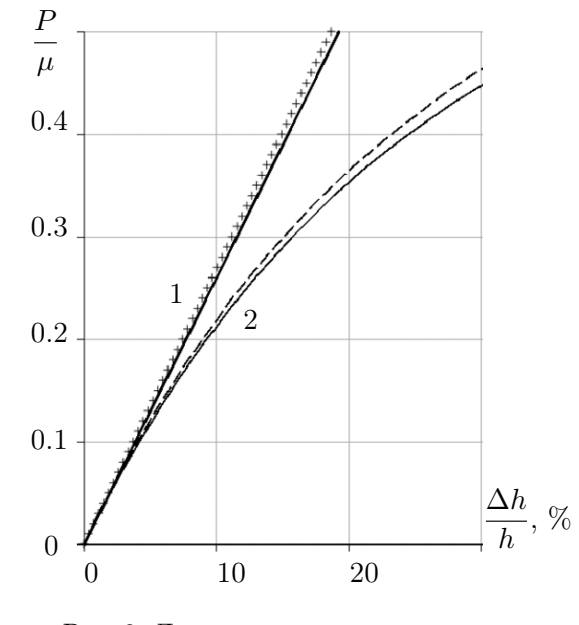

Рис. 2. Диаграммы растяжения прямоугольника

На рис. 3 представлена зависимость отношения полуосей фигуры, в которую при растяжении преобразуется круг, от величины нагрузки  $P$ . Для сравнения на графике пунктирной линией изображена кривая зависимости, соответствующей линейной теории упругости. Видно, что при  $P/\mu = 0.15$  имеется почти двукратное отличие между решениями. В то же время, расчеты напряжений показали, что величина коэффициента интенсивности напряжений в рассмотренном диапазоне нагрузок отличается от линейной теории не более чем на  $1\%$ .

На рис. 4 представлены результаты решение обратной задачи по восстановлению отношения полуосей эллиптического отверстия на основе информации об удлинении содержащей это отверстие фигуры. При фиксированных значениях параметров  $k$  и  $b$  подбор параметра а осуществлялся итерационно. При этом в среде Maple автоматически последовательно генерировался, а затем передавался для выполнения необходимый набор из пятнадцати – двадцати (в зависимости от настроек точности и геометрических соотношений) скриптов для анализа в среде FlexPDE, причем генерируемый текст в каждом последующем из них существенно использовал информацию о предыдущем шаге. Несмотря на весьма громоздкий характер решаемых на каждом шаге нелинейных задач, весь процесс восстановления информации в

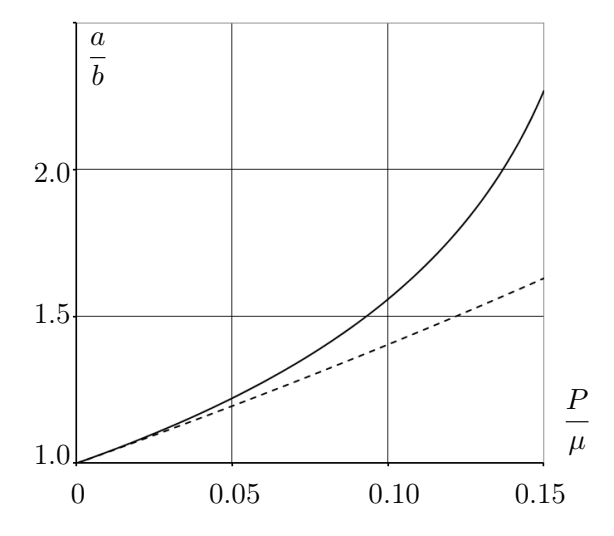

Рис. 3. Зависимость отношения полуосей отверстия от растягивающей нагрузки

заданном диапазоне изменения длины занимал от 10 до 20 мин.

На рис. 5 приведены некоторые результаты анализа задачи, сформулированной выше в п. 2.3., для прямоугольника с соотношением сторон  $h/w = 5$ , в котором центр окружности радиуса  $r = 0.125w$  перемещался по окружности радиуса  $R = 0.5w$ . Растягивающая нагрузка была фиксирована таким образом, чтобы относительное удлинение образца составляло порядка 10%, т.е. лежало в области нелинейной упругости. По оси абсцисс на рис. 5 отложен номер  $N$  вычислительного эксперимента. Исследуемые объекты в каждом из таких экспериментов различались положением отверстия: номеру  $N$  соответствовал поворот центра отверстия на угол  $7,2N$ градусов вокруг центра прямоугольника. Решение линейной теории изображено сплошной линией, нелинейной теории — кружками.

Форма полученных кривых свидетельствует о достаточно весомом влиянии положения отверстия на величину исследуемых параметров. Максимальный разброс величин удлинения и утоньшения при различных положениях отверстия (в пределах рассматриваемого контура) и фиксированной величине нагрузки составила почти 10%.

## Заключение

В среде компьютерной алгебры Maple разработан алгоритм автоматической генерации краевых задач двумерной и трехмер-

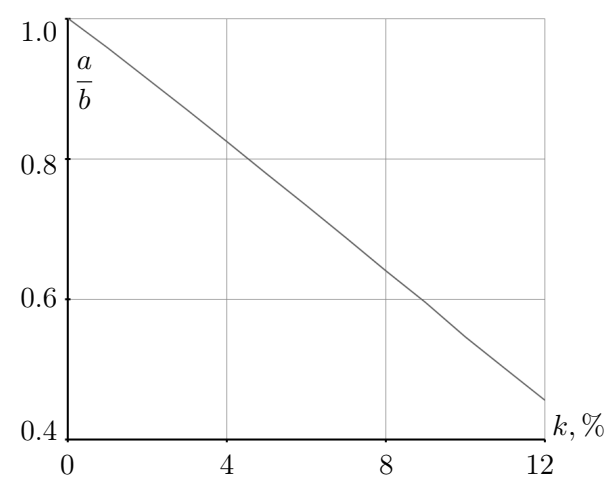

Рис. 4. Восстановление отношения полуосей отверстия по относительному удлинения

ной нелинейной теории упругости о равновесии тел, в том числе неканонической формы. Реализована схема автоматического определения типа залачи (одномерная, т.е. сводящаяся к краевой задаче для одного или нескольких обыкновенных дифференциальных уравнений, двумерная или трехмерная) и выбора соответствующего типа «решателя». Для решения неодномерных задач осуществлена интеграция возможностей пакета Maple и системы конечно-элементного анализа FlexPDE, позволяющая на основе заланной пользователем геометрии области, вида нагружения и модели материала (упругого потенциала) в автоматизированном режиме провести полный анализ соответствующей задачи. Разработанная система позволяет, в частности, решать простейшие обратные задачи по подбору или определению одной скалярной характеристики (геометрического, материального или силового параметра) рассматриваемой системы.

#### $Ju$ mepam $y$ pa

- $\mathbf{1}$ . Maurel W.,  $Wu$  Y., Thalmann N. M., Thalmann D. Biomechanical Models for Soft Tissue Simulation. Berlin, Springer-Verlag. 2003. 173 p.
- Miller K., Chinzei K., Orssengo G., Bednarz 2. P. Mechanical properties of brain tissue invivo: experiment and computer simulation // Journal of Biomechanics o 2000. V. 33, Issue 11. P. 1369-1376.

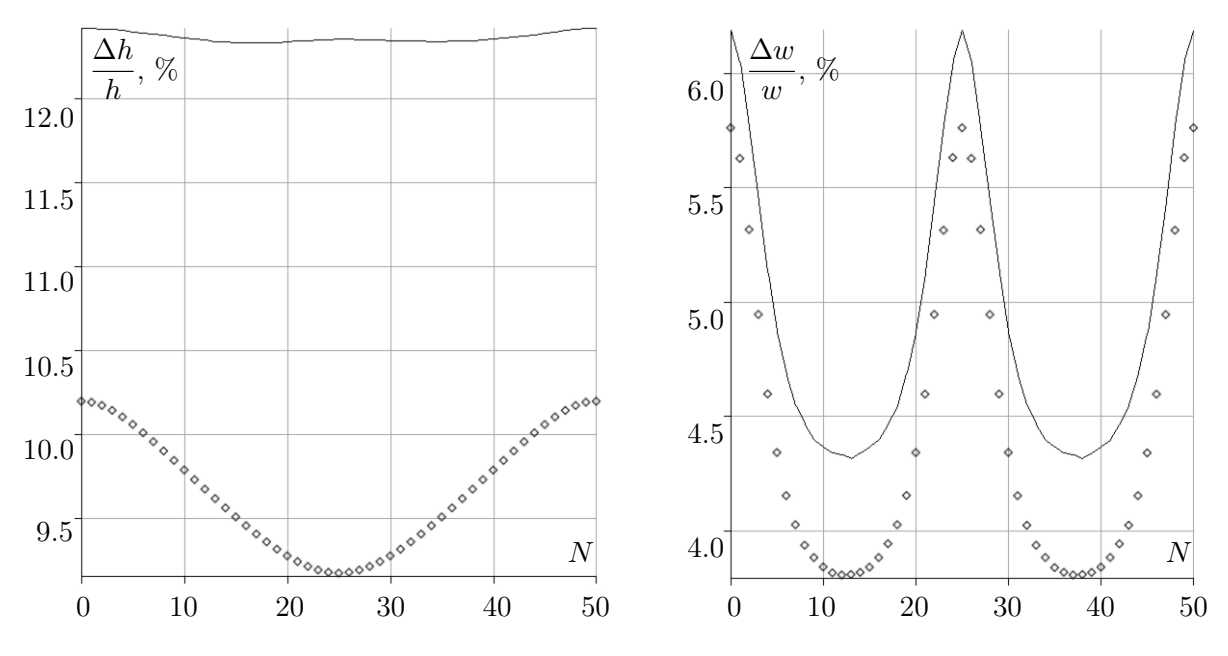

Рис. 5. Влияние положения отверстия на геометрию деформированного образца для нагрузки  $P = 0.25 \mu$ 

- 3. Hing J.T., Brooks A.D., Desai J.P. Realitybased needle insertion simulation for haptic feedback in prostate brachytherapy // Proceedings of IEEE international conference on robotics and automation. May 15-19, 2006. Orlando, Florida, USA. P. 619–624
- 4. Лурье А. И. Нелинейная теория упругости. М.: Наука, 1980. 512 с.
- 5. Gavrilyachenko T. M., Karyakin M. I., Sukhov D.Yu. Designing of the interface for nonlinear boundary value problem solver using Maple // Proceedings of the International Conference on Computational Sciences and its Applications (ICCSA 2008). IEEE Computer Society, Los Alamitos-Washington-Tokyo. p. 284–291.
- 6. Карякин М.И., Сухов Д.Ю., Шубчинская Н.Ю. Об особенностях чистого изгиба упругой панели при больших деформаци-

ях // Экологический вестник научных центров ЧЭС. 2012. № 4. С. 69–75.

- 7. Федоров И.В., Сигал Е.И., Славин Л.Е. Эндоскопическая хирургия. М.: ГЭОТАР Медиа, 2009. 544 с.
- 8. Аладьев В.З., Бойко В.К., Ровба Е.А. Программирование и разработка приложений в Maple. Гродно: ГрГУ, 2007. 458 с.
- 9. Backstrom G. Fields of Physics by Finite Element Analysis // FlexPDE: finite element model builder for Partial Differential Equations. [Электронный ресурс]. http://www.pdesolutions.com/cgibin/getbook50
- 10. Карякин М.И. Об особенностях растяжения нелинейно-упругих образцов // Экологический вестник научных центров ЧЭС. 2007. № 4. С. 43–48.

Ключевые слова: нелинейная упругость, метод конечных элементов, компьютерная алгебра, прямые и обратные задачи.

Статья поступила 12 ноября 2013 г.

Южный федеральный университет, г. Ростов-на-Дону

c Жеребко А. И., Карякин М. И., Обрезков Л. П., 2013